## 株主優待利用方法(

株主優待の利用方法は以下のとおりとなります。 ぜひご活用いただき、より良い生活の一助となれば幸いです。

## 弊社ホームページ https://www.maicom.co.jp/ から、専用ログイン画面へ

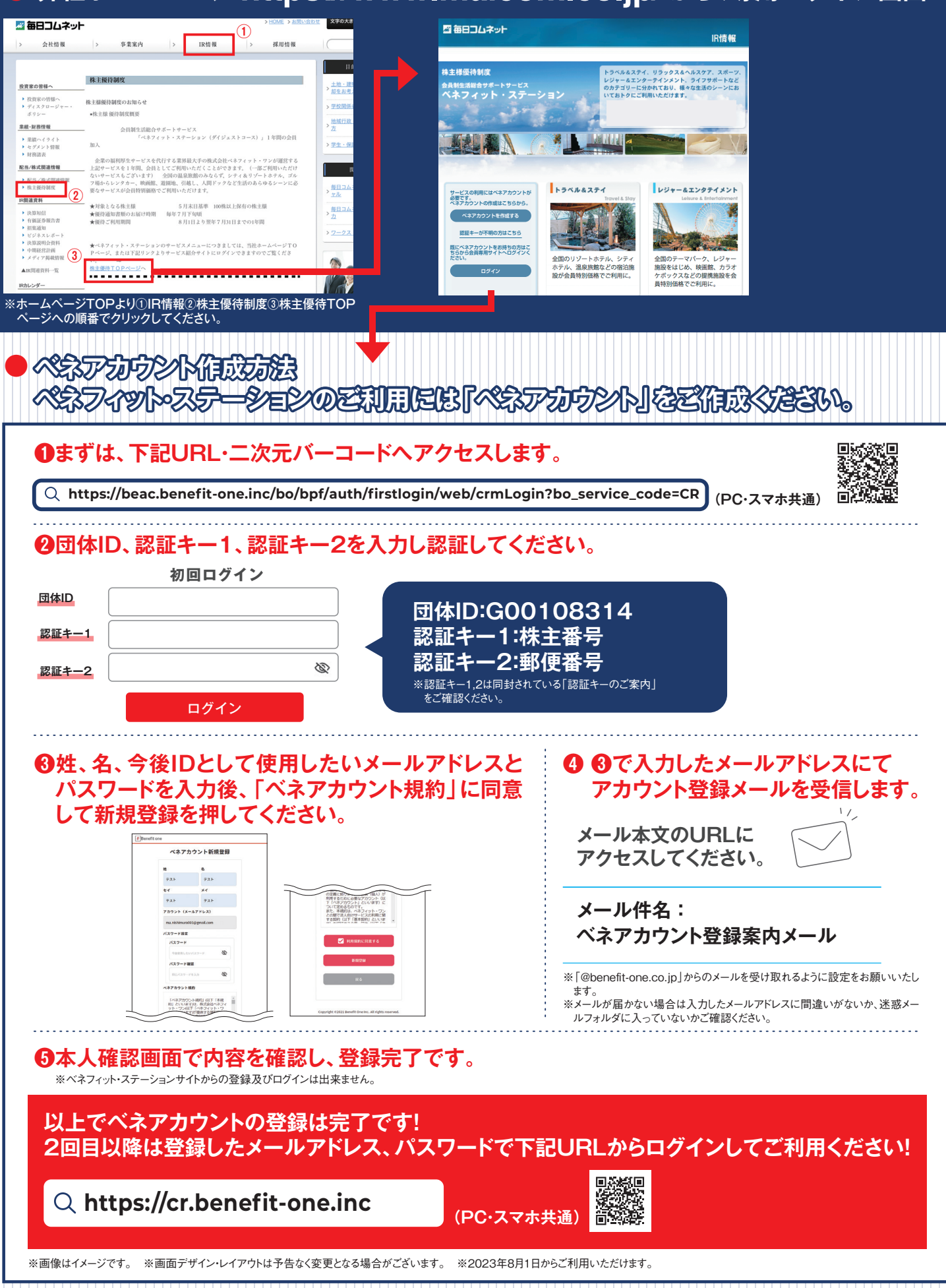